## LOS NAVEGADORES DE INTERNET

LINEA DE TIEMPO

David Mateo Cruz Arévalo

Curso: 1003

Colegio Rodolfo Llinas I.E.D

Bogotá D.C. del 2019

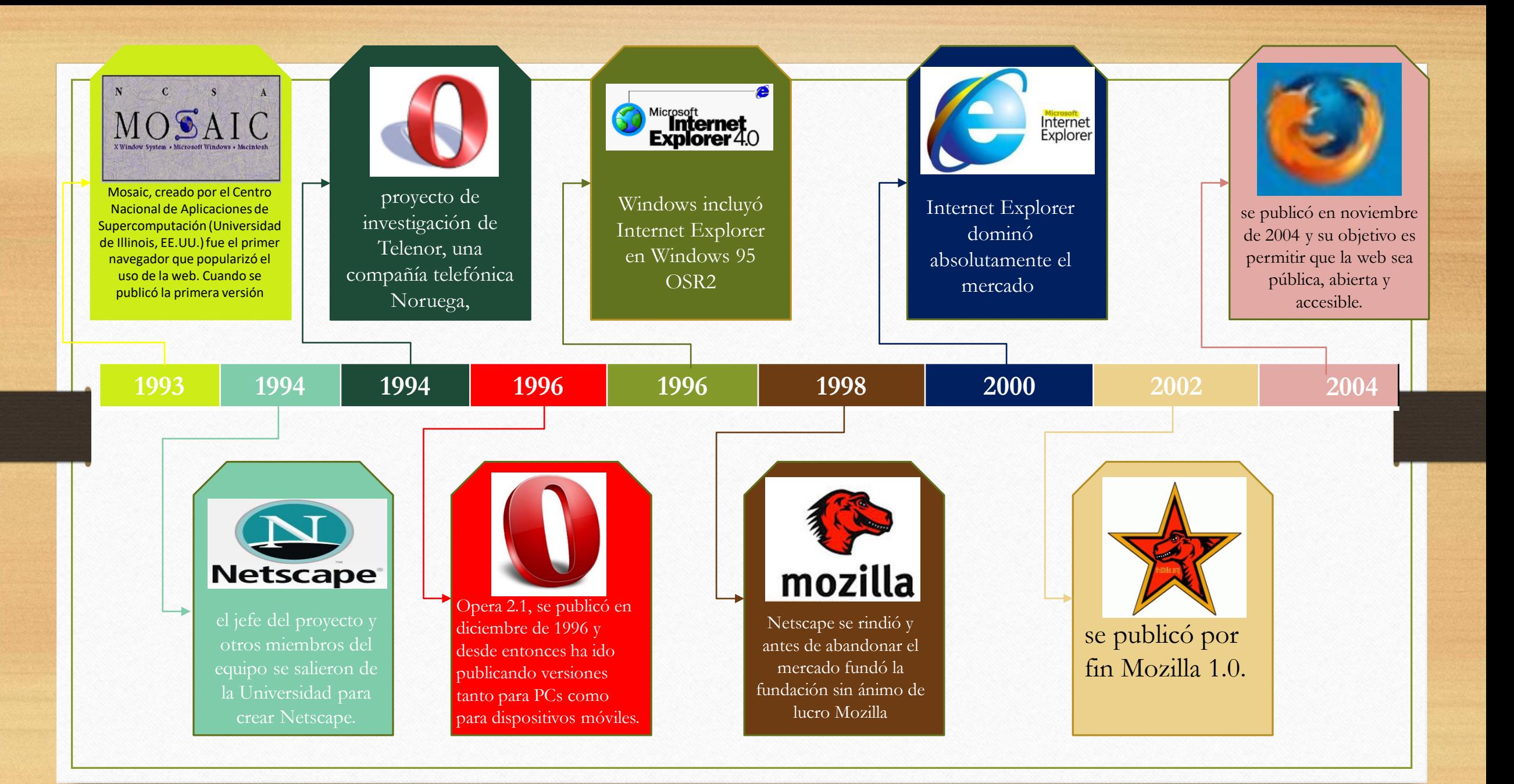

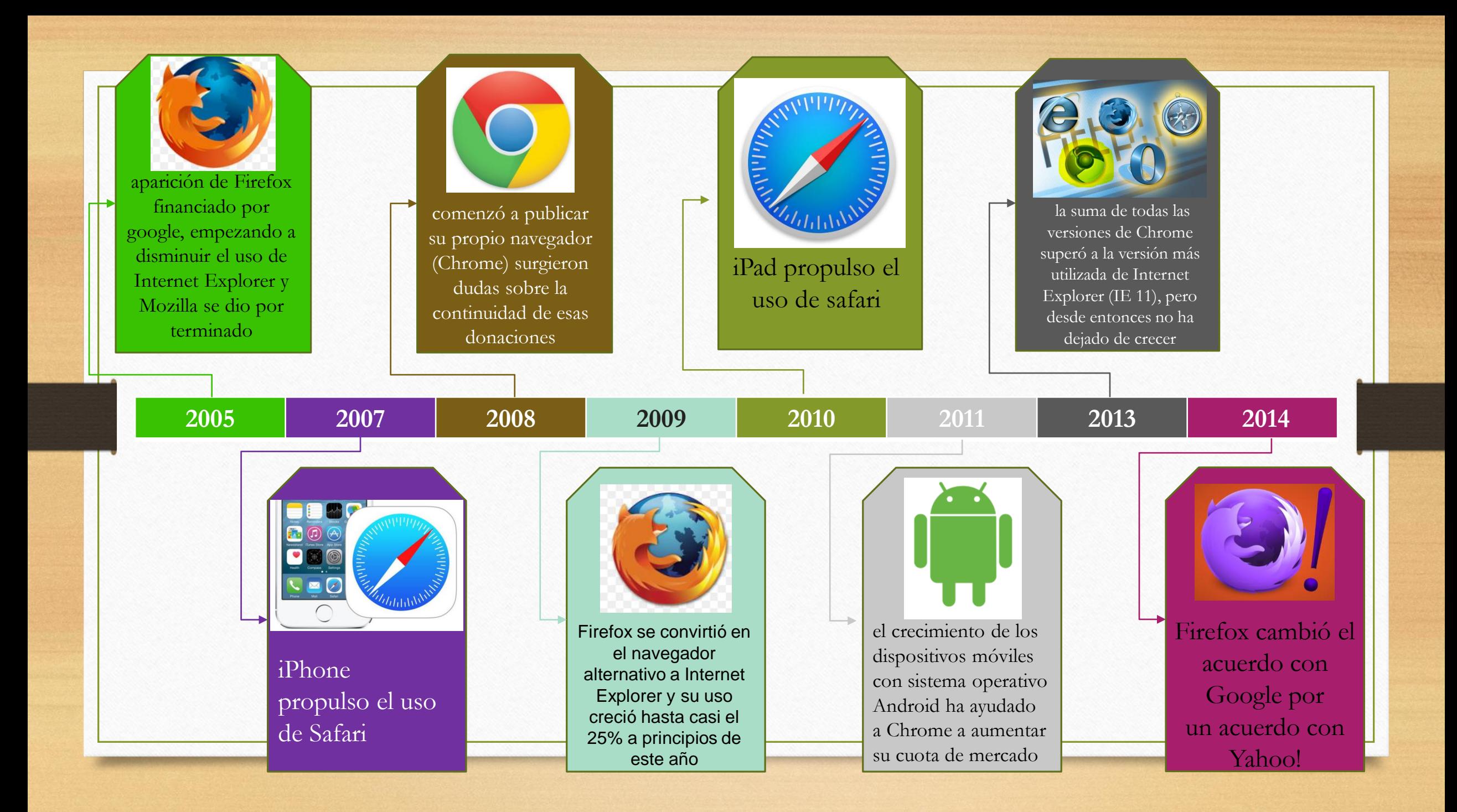